A Presentation To The Michigan SAS Users Group 2023 Conference By **Mike Oliansky** 

MikeOliansky@gmail.com 

#### **Example**

Start with database of customers and their purchases with some appended demographic information

#### **Goal**

Rank order the list from the most likely prospects to perform the behavior of interest to those least likely

#### **Purpose**

There are costs associated with contacting a customer by postal mail or email We want to select the people who are most likely to respond to the communication

#### **Types of models**

- Likely to purchase any vehicle
- Likely to purchase a specific model (F-150, Accord)
- Likely to service at a dealership
- Likely to open email.

# Why logistic? Logistic Regression

We want to predict a probability so we can rank order a list Probability is bounded by 0 and 1

An OLS multiple regression is unbounded and not suitable for probabilities

The "logit" model solves these problems:

 $ln[p/(1-p)] = \alpha + \beta X + e$ 

It's bounded by 0 and 1 and is easily converted to a probability

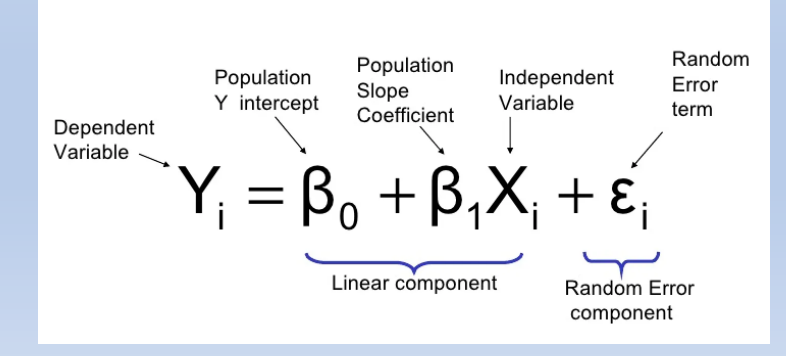

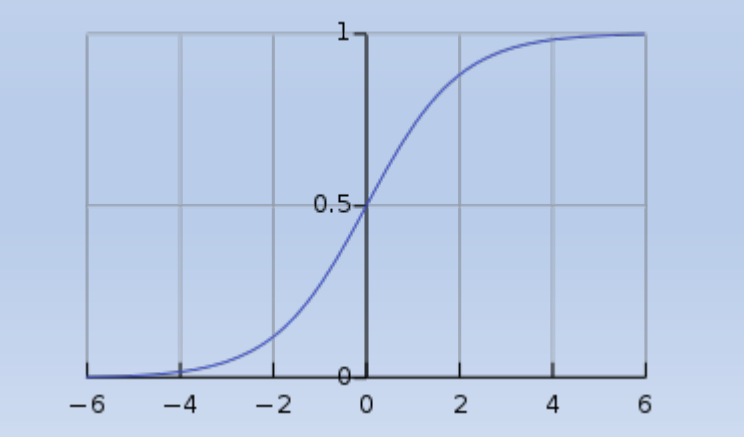

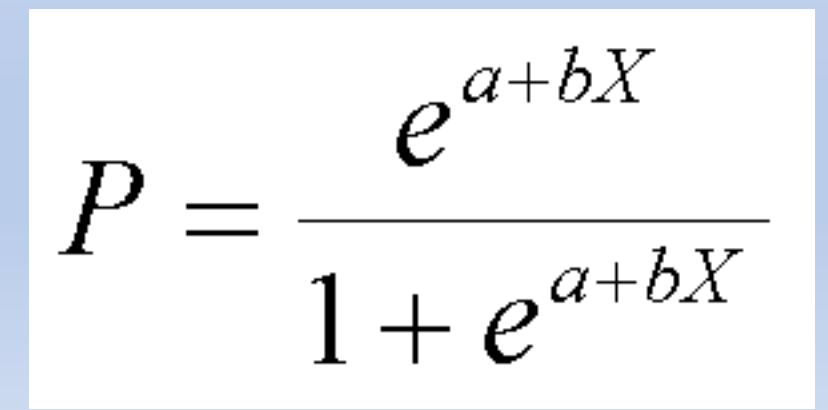

Logit model  $ln[p/(1-p)] = \alpha + \beta X + e$ 

p/(1-p) is an odds ratio

Odds are just counts, 2 people out of 100 bought a vehicle, odds are 2:98 someone will buy

Odds ratio compares one group to another.

High income: 2 out of 100 purchased, odds are 2:98

Low income: 1 out of 100 purchased, odds are 1:99

Odds ratio 2:98/1:99

So the higher income group is twice as likely to make a purchase as the lower income group

```
proc logistic data=develop fix descending plots=roc namelen = 32 ; /* descending models on 1 not 0^*/*class total bnsr SUV(ref = "0"); \overline{a} \overline{b} ass variable – models each value*/
    model &dv = &final predictors / stb selection=forward lackfit clodds=wald ;
                                               /* model statement, using macro variables \overline{f}/*stb – standardized regression coefficients *//*selection = forward, most predictive variable enters first
                                                    then other 'lessor' predictors if they are significant */
                                                /* clodds – gives odds ratio table \frac{*}{ }score data=develop fix out=develop fix scored; /*scores a dataset with the equation developed here*/
    score data=validate fix out= validate fix scored ;
    score data=validate all fix out= validate all fix scored;
```

```
store out = MODATA3.scoring BNSR Seltos 29NOV2022; /contains info to score another dataset with the
                                                         predictors in the equation \frac{*}{ }
```
run; 

```
Scoring	
proc plm restore= MODATA3.scoring_bnsr_seltos_29nov2022;
     score data = scoring BNSR dataset &sysdate9 out = choice file scored predicted / ilink;
run;
```
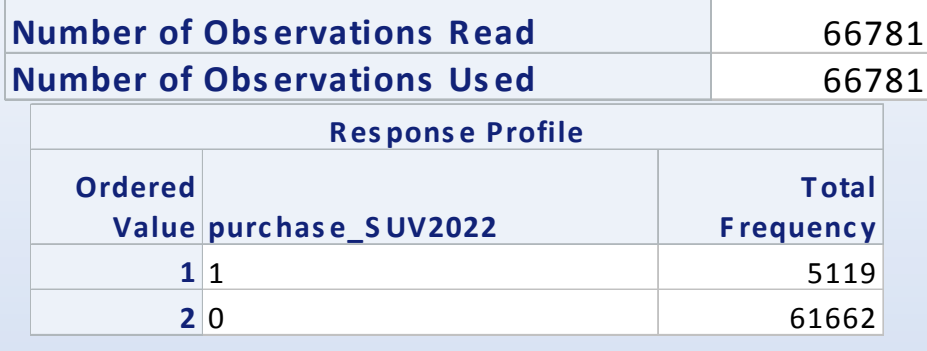

**S tep E ntered DF E ffec t Number In S core C hi-S quare**  $Pr$ **C hiS q** 1 **Newest BNS R MS R P** 1 1 701.2065 <.0001 **2 Total BNS R S mall SUV** 1 2 335.2454 <.0001 **3 Lead 30 Days** 1 3 165.6434 <.0001 **4 Newest BNST Other Small SUV** 1 4 136.0767 <.0001 **5 Newest BNST Other Small SUV** 1  $\begin{bmatrix} 1 & 5 & 116.0599 & 5.0001 \end{bmatrix}$ **6 Lead 60 Days** 1 6 38.2545 <.0001 **7 Multiple OE M BNS R** 1 **1** 20.5000 <.0001 **8** Age 30-39 23.3430  $\vert$  23.3430  $\vert$  23.3430  $\vert$ **9 Total BNS R Car** 1 9 20.9666 <.0001 **10 Female In HH** 10 **14.4349** 0.0001 **11 Age 50-59 11 12 11 16.3496 10001** 12 **His toric al New OEM Vehicles** 1 12 12.6367 0.0004 **S ummary of F orward S elec tion**

Some output Top obs read  $-$  be sure all obs are used - listwise deletion Middle  $-$  Response profile N of events and non-events Summary of forward selection variables with sufficient p values to enter the model

Assoc pred and obs

Left side all observations are paired Concordant  $-$  higher value is 1, lower is 0 Discordant  $-$  reverse of above Tied – same logit score

Hosmer-Lemeshow Test Divide sample into groups  $-$  attempt to divide into deciles if model supports Chi – Sq test – do the counts from the known results square up with the counts from the predicted p values from the model Conservative test

# Logistic Regression

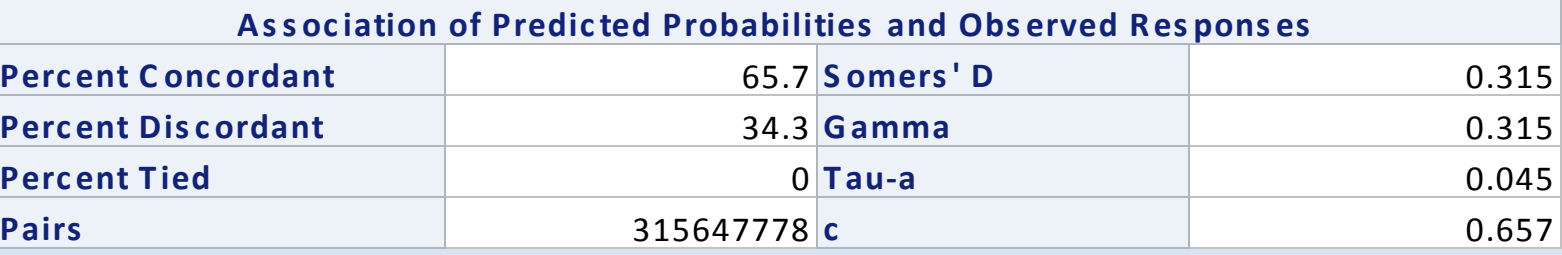

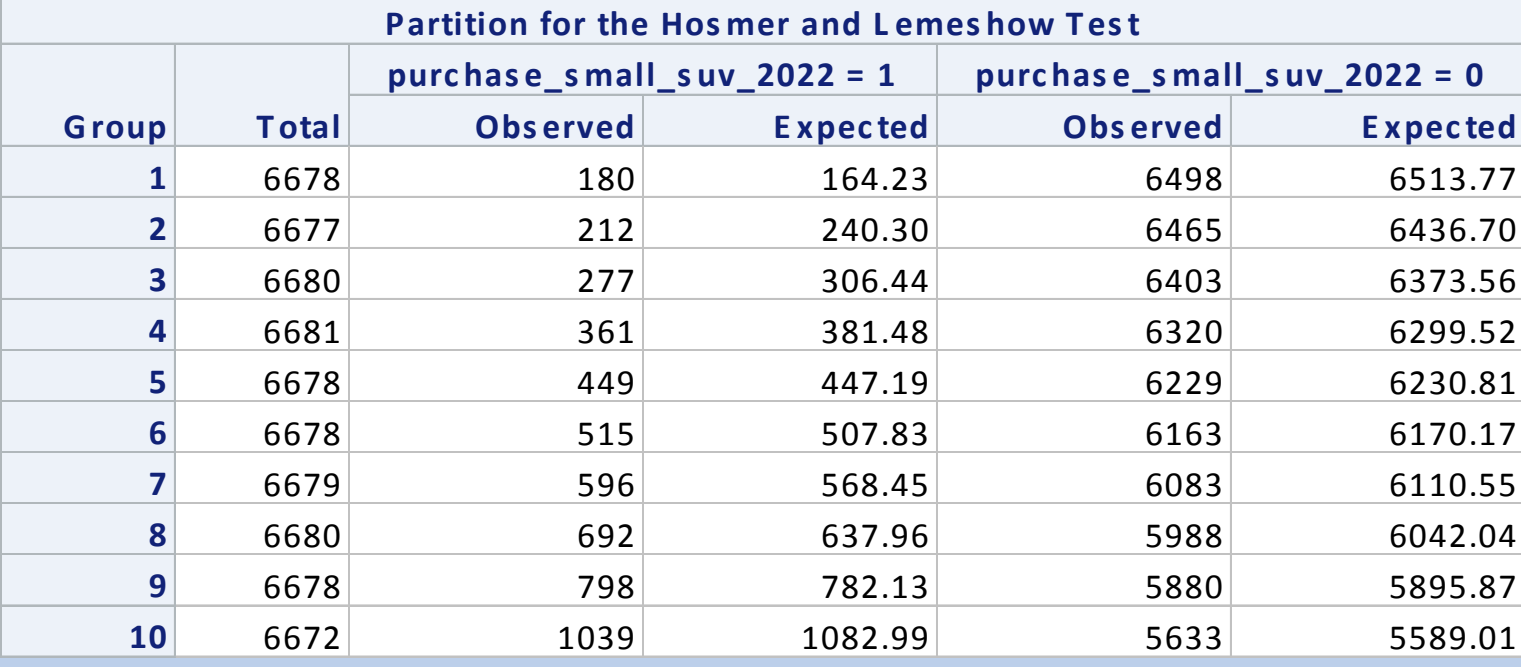

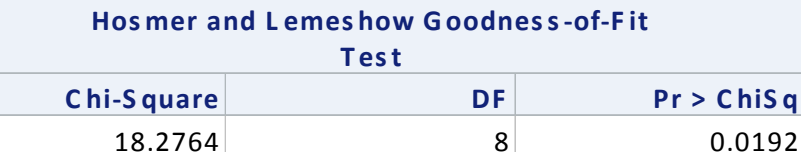

Lift is a common metric in direct marketing

Lift is related to how well your model separates buyers from non buyers and gives them higher scores which puts them into the upper deciles

Lift=Percent buy rate in a decile/Buy rate for all  $\omega$ bservations  $\times 100$ 

Decile 9 is higher scores

This tables has lift, predicted and observed buy rates, as well as averages for the predictor values across the deciles.

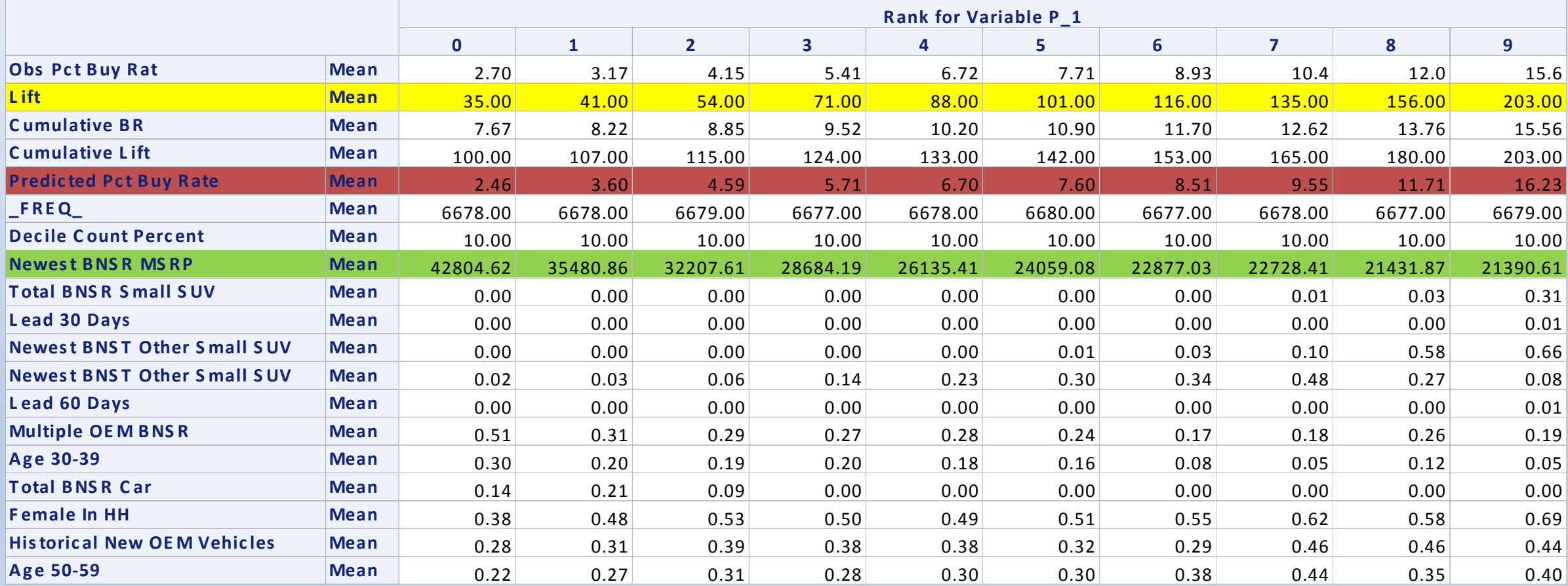

Besides the table, graphs are often helpful

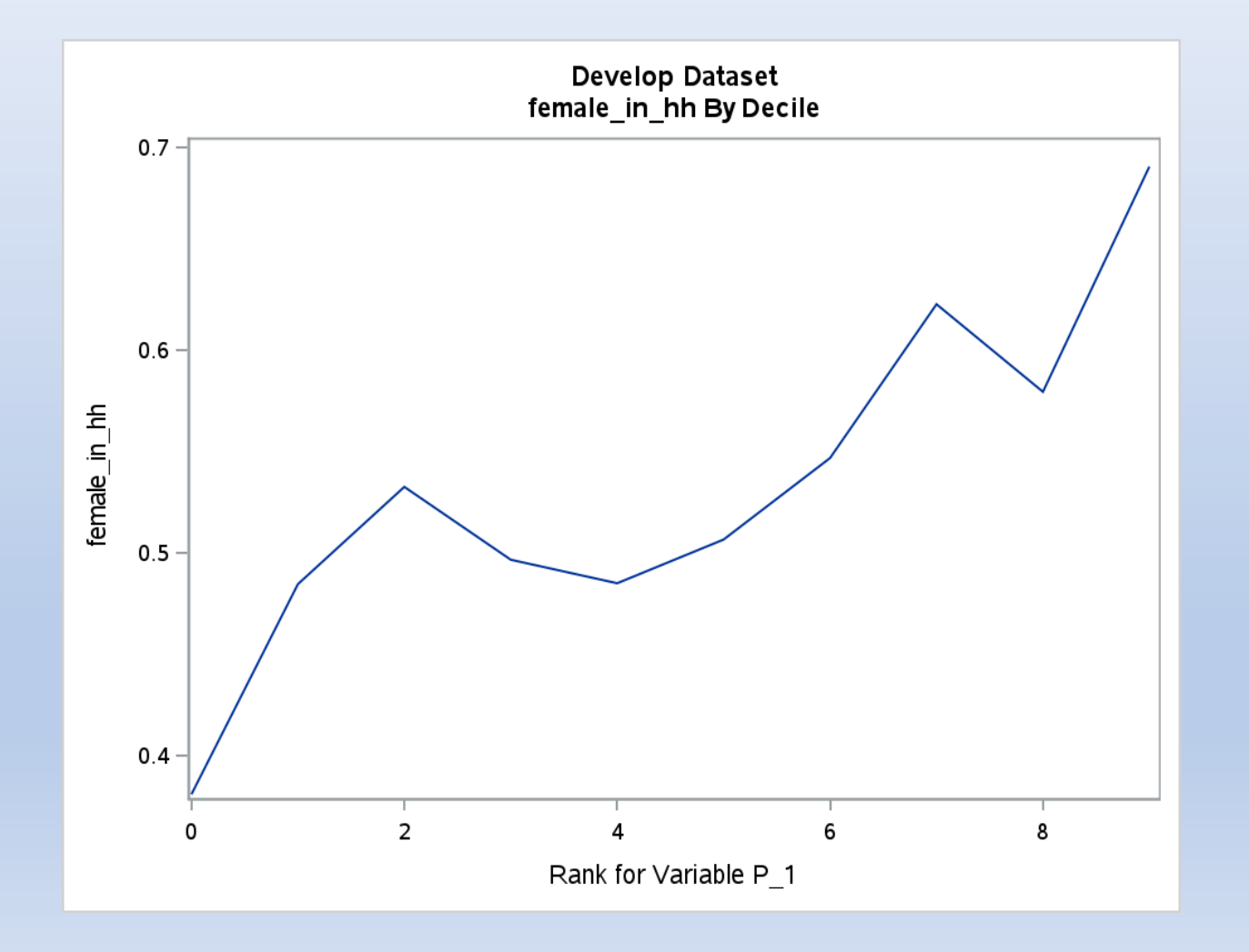

One last thing, check the correlations of the predictors

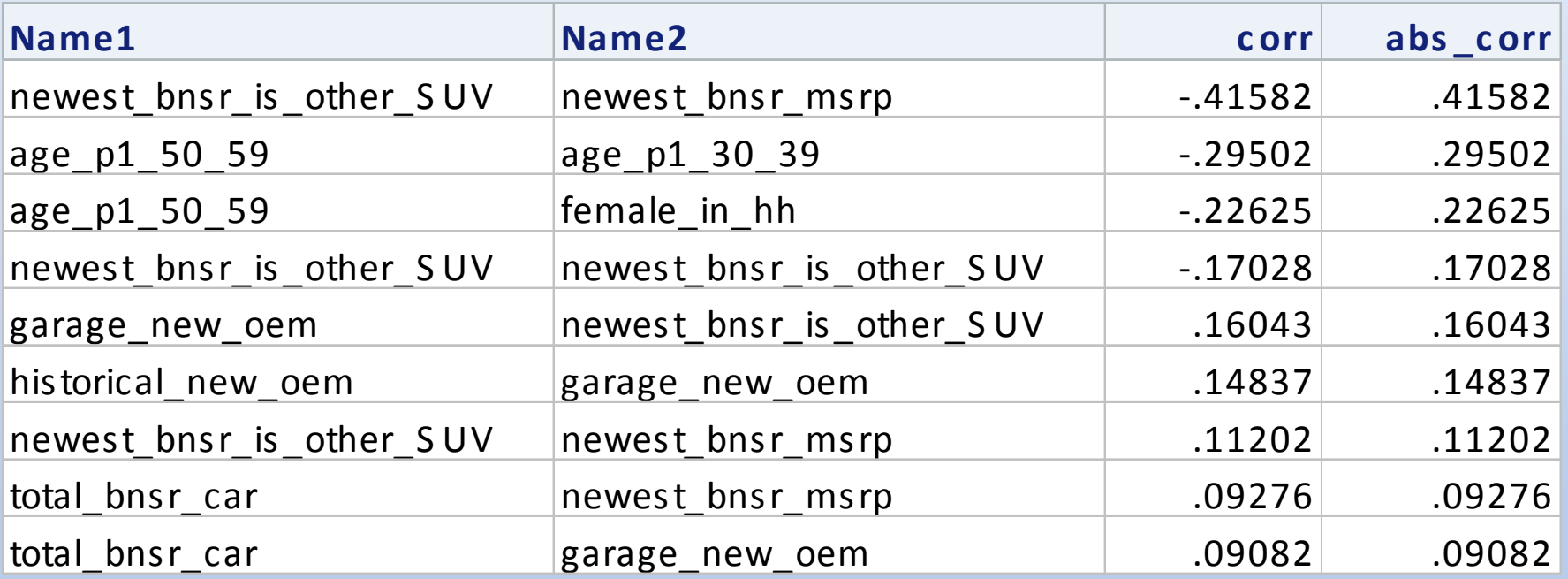